# **Debugging**

### **Introduction**

You will aim to learn the following objectives and keywords during this lesson.

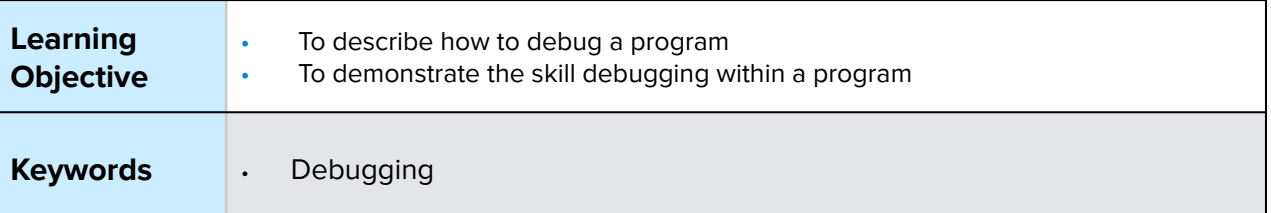

### **Setting the Scene**

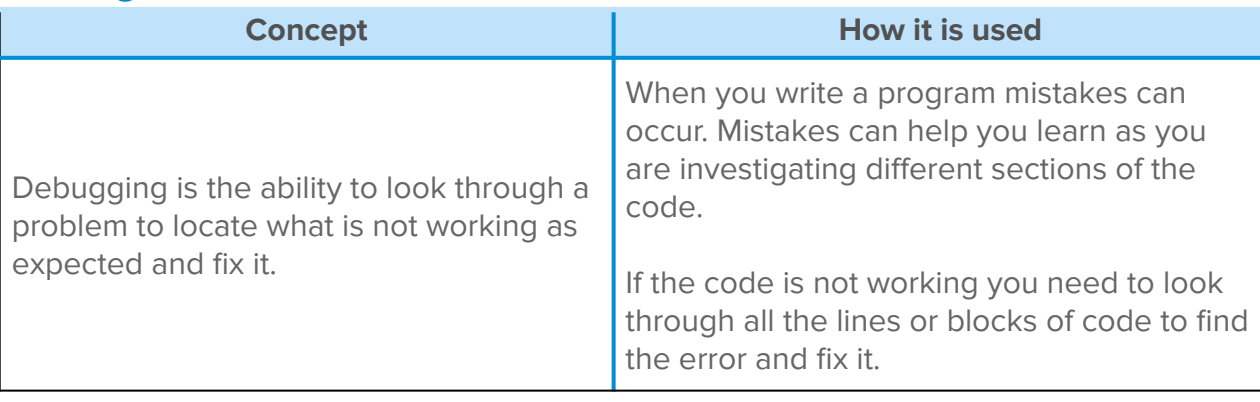

Can you think of a math lesson where you did not get the correct answer and you had to work out what went wrong and how to fix it?

# **Activity 1**

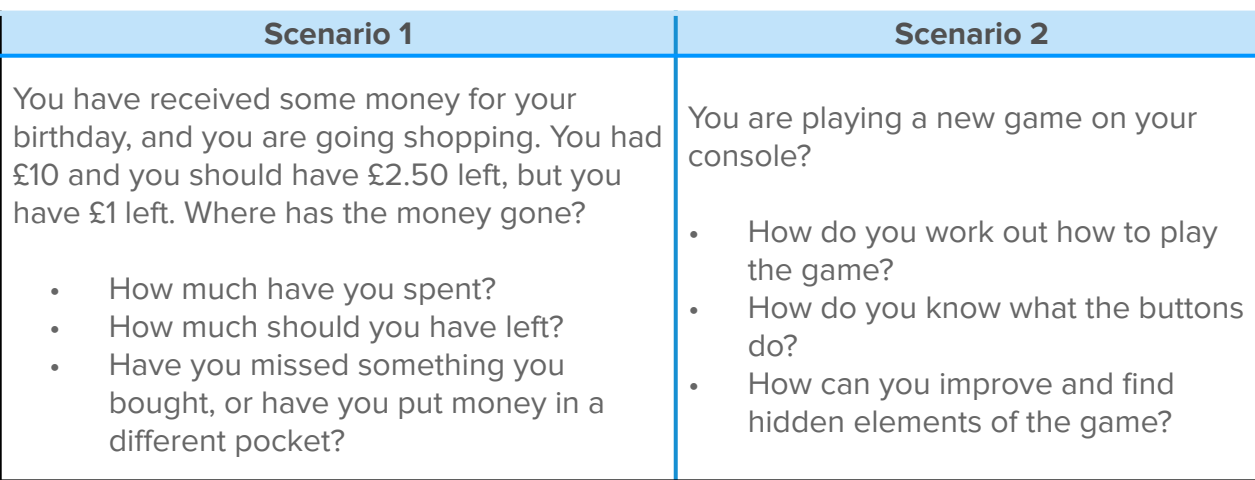

Where else do you debug a program?

### **Small Group Activity**

In your group, I want you to look at the cards given you. Without any information can you work out what order or position they should go in?

You use **debugging** without thinking daily when you are faced with a new challenge or a problem that you have not got quite right on the first attempt.

### **Activity 2 Part 1**

All the blocks could be used when debugging as it will depend on the error that has occurred and how it can be fixed.

It is good practice when creating a program, to develop and test in stages as this will help find an error for debugging.

#### **This code is not working, can you help and debug it?**

We are going to recreate the code and debug and fix it.

Simulate MiRo to output a sequence of sounds when the input 'clap' is heard.

Remember there is no fail in computing only debugging, fixing and learning!

#### **Observe the output**

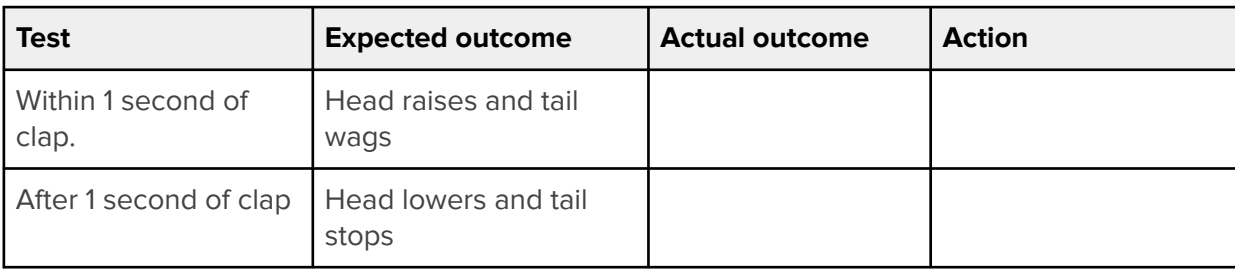

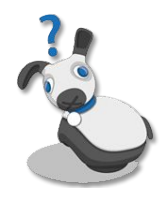

# **Activity 2 Part 2**

Within this activity the use of colour is added to the program to simulate the mood when MiRo raises and lowers its head.

### **Observe the output**

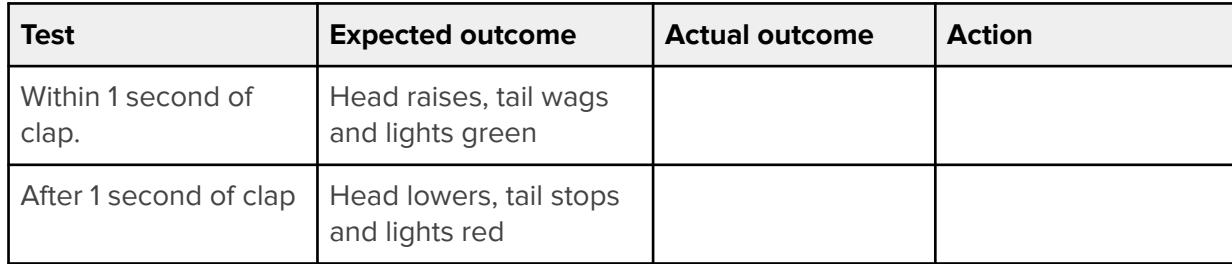

Remember there is no fail in computing only debugging, fixing and learning!

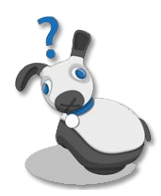

# **Summary Self-Assessment**

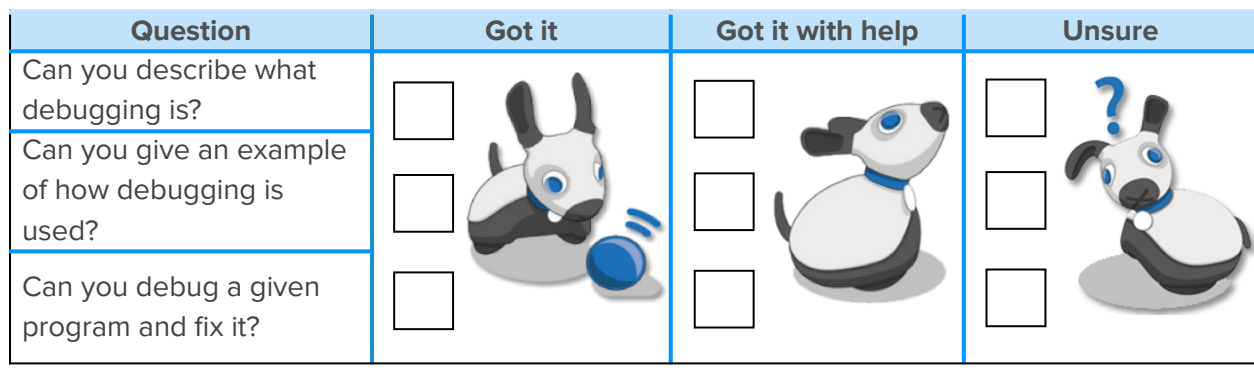